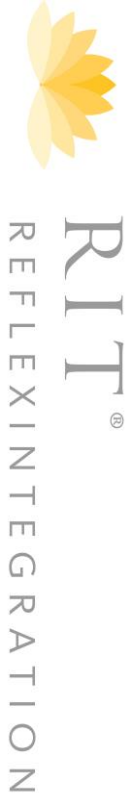

## www.rit-reflexintegration.de www.rit-reflexintegration.de

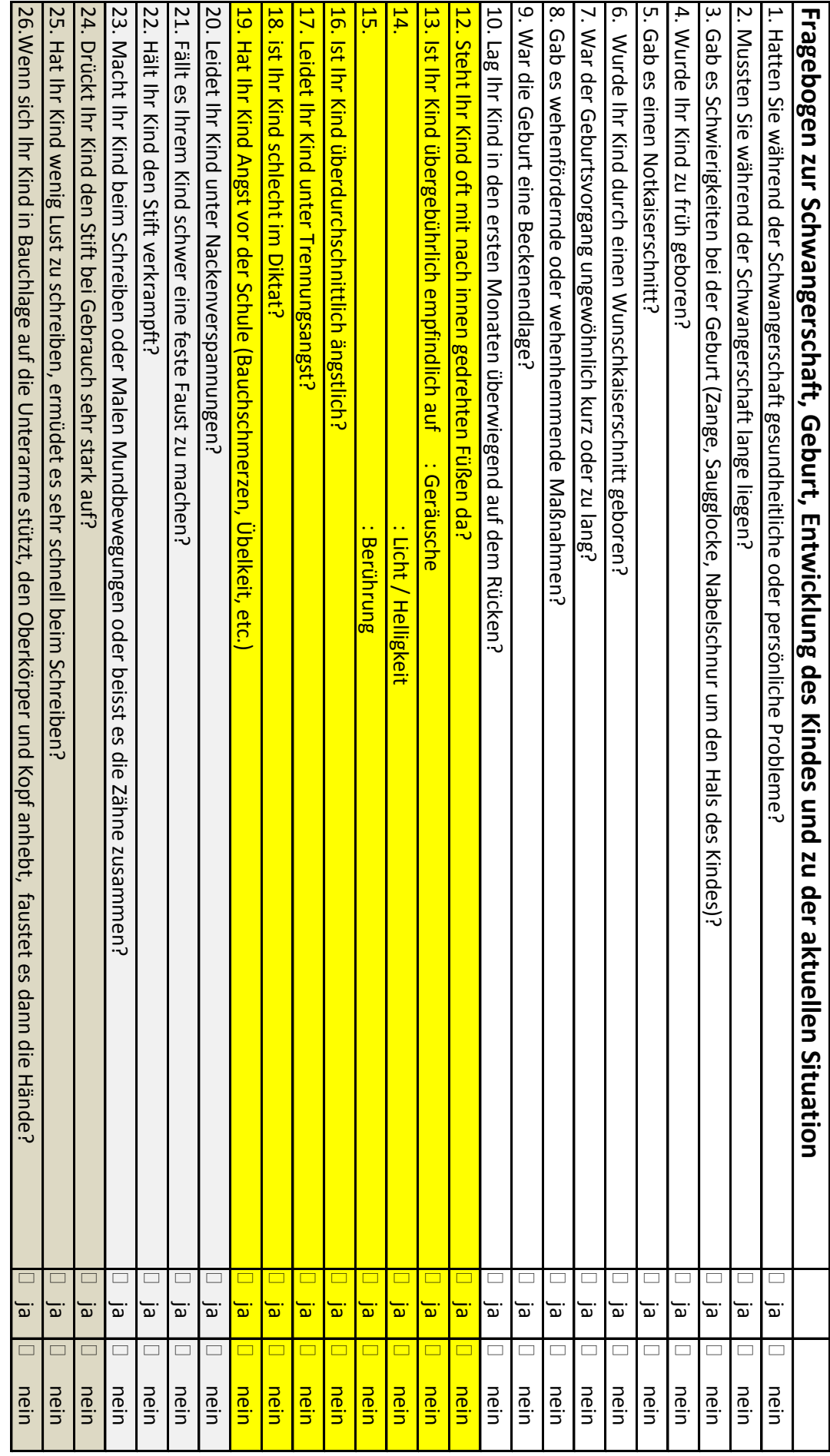

Michaela Engels www.michaela-engels.de 0173/7950478 **Michaela Engels www.michaela-engels.de 0173/7950478**

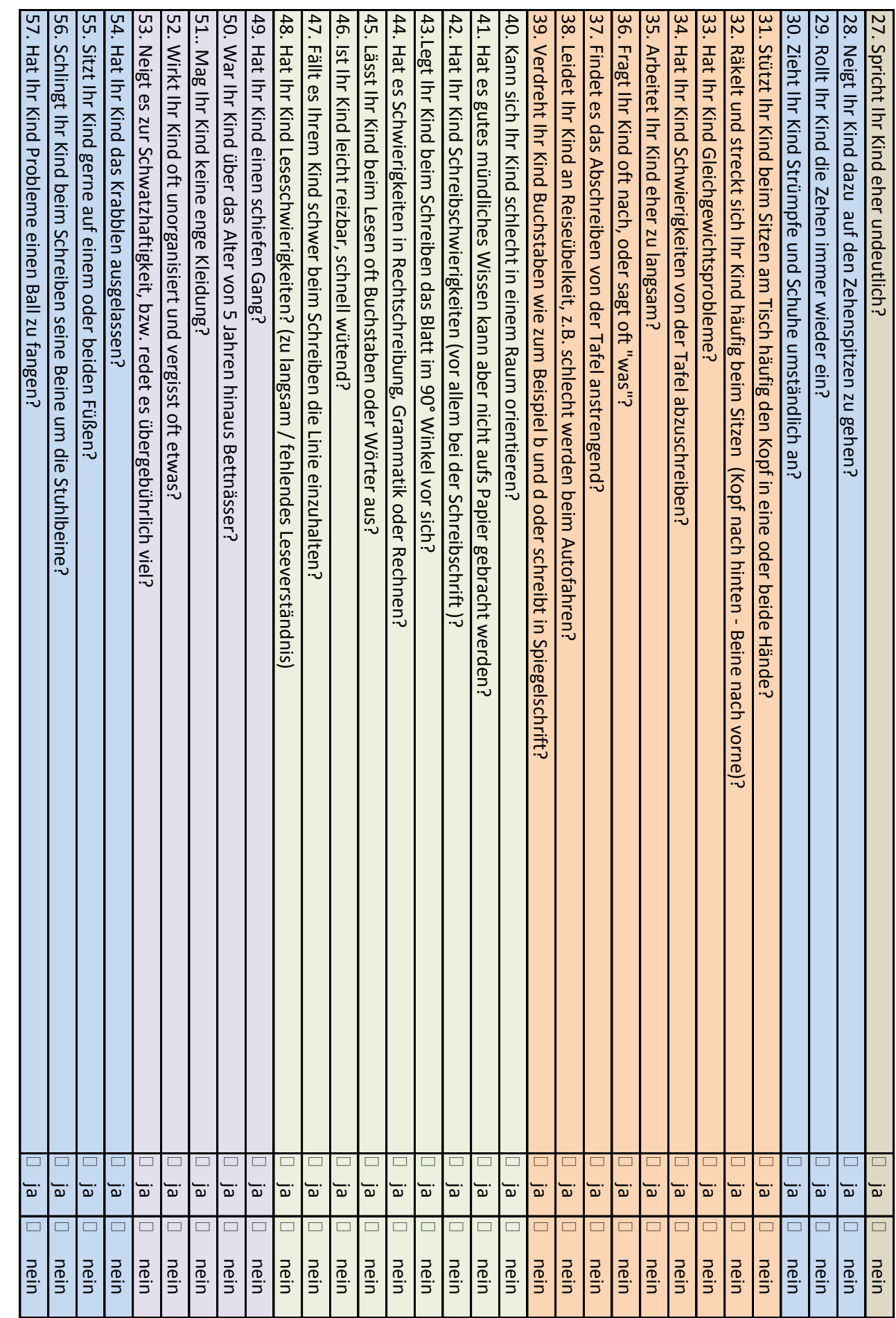

 **Michaela Engels www.michaela-engels.de 0173/7950478**Michaela Engels www.michaela-engels.de 0173/7950478

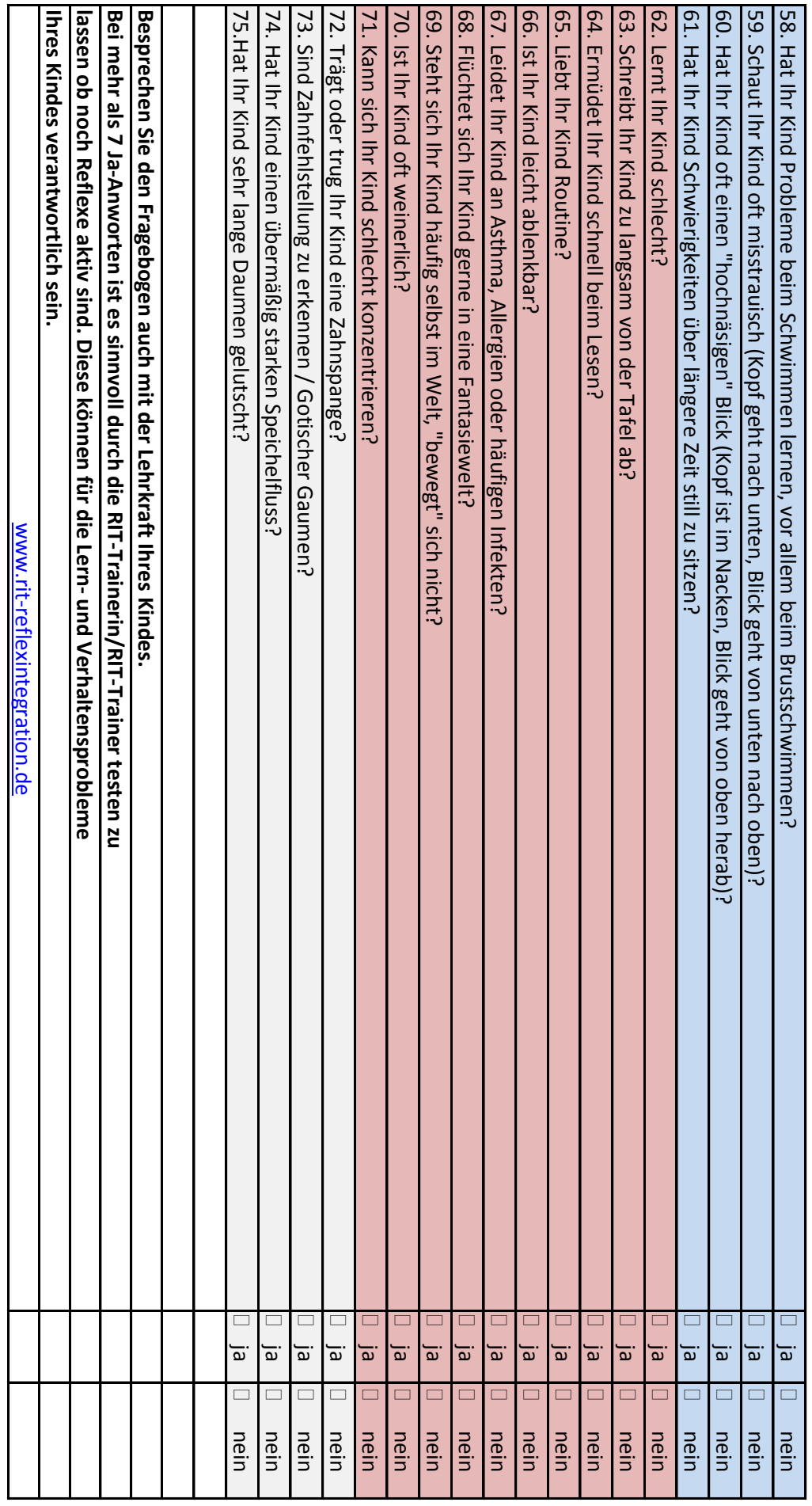

Michaela Engels www.michaela-engels.de 0173/7950478 **Michaela Engels www.michaela-engels.de 0173/7950478**